## **Inhaltsverzeichnis**

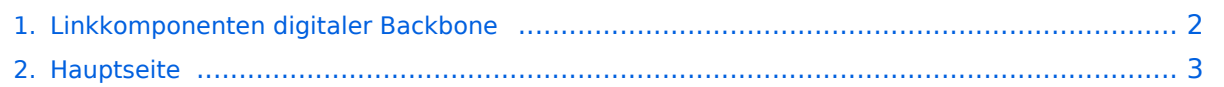

## <span id="page-1-0"></span>**Linkkomponenten digitaler Backbone**

Das Inhaltsformat pdf wird vom Inhaltsmodell Wikitext nicht unterstützt.

Zurück zur Seite [Hauptseite.](#page-2-0)

#### <span id="page-2-0"></span>**Quelltext der Seite Hauptseite**

Sie sind nicht berechtigt, die Seite zu bearbeiten. Gründe:

- Die Aktion, welche Sie beantragt haben, ist auf Benutzer beschränkt, welche einer der Gruppen ["Administratoren](https://wiki.oevsv.at/w/index.php?title=Project:Administratoren&action=view), [Sichter,](https://wiki.oevsv.at/w/index.php?title=Project:Sichter&action=view) [Prüfer"](https://wiki.oevsv.at/w/index.php?title=Project:Pr%C3%BCfer&action=view) angehören.
- Die Aktion, welche Sie beantragt haben, ist auf Benutzer beschränkt, welche der Gruppe "editor" angehören.
- Diese Seite wurde geschützt, um Bearbeitungen sowie andere Aktionen zu verhindern.

Sie können den Quelltext dieser Seite betrachten und kopieren.

# **BlueSpice4**

[[Kategorie:Digitaler Backbone]] == Linkkomponenten - Linkequipment == Für die Realisierung des HAMNET Backbone Netzes in OE setzen wir überwiegend die Komponenten der Firma Mikrotik ein.<br >>
Die Linkstrecken werden fast ausschließlich auf 5GHz realisiert, wobei folgendes Equipment dabei zum Einsatz kommt: \* RouterBoard von Mikrotik \* miniPCI HF Karte \* Antenne \* Pigtail, Kabel, Stecker, Stromversorgung, etc. ''(alle genannten Preise sind ungefähre Angaben zum Zeitpunkt der Veröffentlichung)''<br> [[Bild: Linkequipment.jpg]] ==Router== \* '''Mikrotik RB433AH''' für Knoten mit hohem Datenaufkommen (Level 5, mit AP, 3x miniPCI) [http://www.routerboard.com/pdf/rb433ah.pdf Datenblatt] [http://www.routerboard.com/pdf /rb433mA.pdf Manual] \*\* Alternativ '''Mikrotik RB433''' für mittleres Datenaufkommen (Level 4, mit AP, 3x miniPCI) [http://www.routerboard.com/pdf/rb433mA.pdf Datenblatt] \*\* Alternativ '''Mikrotik RB411a'''(Level 4, mit AP, 1x miniPCI) [http://www.routerboard.com/pdf/rb411ugA.pdf Datenblatt/Anleitung] \*\* Alternativ '''Mikrotik RB411''' (Level 3, 1x miniPCI) '''Hinweis!'''<br> Die Versorgungsspannungsbandbreite der Mikrotik Routerboards reicht üblicherweise von 12 - 24V Gleichspannung. Eine Versorgung mit 12V direkt am Board zeigte in Versuchen eine bessere Betriebssicherheit (nahezu keine Ausfälle) als höhere Spannungen.<br> Außerdem sollte ausschließlich die '''AH Variante''' (oder höher) des Routerboards zum Einsatz kommen, da im Praxistest der Datendurchsatz bei den herkömmlichen Routerboards ohne AH oder UAH nur ein Bruchteil des Möglichen betrug. ==miniPCI HF Karten== \* '''Wistron DCMA-82''' Highpower abg WLAN Karte MMCX-Stecker 800mW [http://www.dd-wrt.com/shop/catalog/pdf/dcma82.pdf Datenblatt]<br>''Diese Karte zeigte bei unseren Linkstrecken-Vergleichstests einen höheren Datendurchsatz bei geringerer Fehlerrate. Wir ziehen Sie daher den Mikrotik Karten bei Mittel- und Langstreckenlinks vor.'' \*\* Alternativ '''Mikrotik R5H''' Highpower a WLAN Karte MMCX-Stecker 25dbm [http://www.mikrotik.com/pdf/R5H.pdf Datenblatt] \*\* Alternativ '''Mikrotik R52H''' Mediumpower abg WLAN Karte UFL-Stecker 350mW [http://www.mikrotik.com/pdf/R52H.pdf Datenblatt] \*\* Alternativ '''Mikrotik R52''' Lowpower abg WLAN Karte für Kurzstrecken UFL-Stecker [http://www.mikrotik.com /pdf/R52.pdf Datenblatt] <br > ''Diese Karte ist aufgrund Ihrer Arbeitstemperatur nicht für den Ausseneinsatz geeignet!'' \*\* Alternativ '''Ubiquiti SR5''' Highpower a WLAN Karte MMCX-Stecker 26dbm \*\* Alternativ '''Ubiquiti XR5''' Highpower a WLAN Karte MMCX-Stecker 28dbm \*\* Alternativ '''Ubiquiti SR71a''' Highpower abgn WLAN Karte MMCX-Stecker 24dbm ==Antennen== \* AIRWIN Flachantennen PAM-55-230 5GHz 23dbi (baugleich [http://www.profi-wlan.de/product\_info.php/cPath/108\_140/products\_id/672 Huber & Suhner]) \*\* Alternativ [http://www.netcomtechshop.de/product\_info.php/info/p45\_Interline-23dBi-5GHz-Flat-Panel-Richtantenne--mit-N-Female-Ansch.html INTERLINE] Flachantenn 5GHz 23dbi \*\* Alternativ AIRWIN Flachantennen PAC-55-230 5GHz 23dbi ([http://shop.varia-store.com/product\_info.php?info=p584\_Panel-Antenne-5-GHz--23-dBi--H-V-pol-- IT-Elite.html Vergleichstyp]) \*\* Alternativ AIRWIN Flachantenne PAC-55-190 5GHz 19dbi \*\* Alternativ AIRWIN Flachantenne PAC-55-140 5GHz 14dbi \*\* Alternativ Gitterspiegel 5 GHz 27dbi (Achtung Witterung!!) \* Passendes Gahäuse für Montage, idealerweise aus Metall, wahlweise auch Kunststoff \*\* Bspw. ALIX Alu Gehäuse [http://shop.varia-store.com/product\_info.php?info=p551\_ALIX-Outdoor-Gehaeuse-fuer-ALIX-3---WRAP-2--1x-Antenne-.html] ==Pigtail== Das Pigtail ist die Verbindung zwischen der miniPCI HF Karte und der Antenne. Diesem Bauteil sollte daher auch große Aufmerksamkeit gewidmet werden, da hier die meisten Verluste enstehen können. \* Pigtail Adapter für Antennenanschluß MMCX auf N-Einbaubuchse \*\* Alternativ Pigtail Adapter für Antennenanschluß UFL auf N-Einbaubuchse [http://shop.varia-store.com/product\_info.php? info=p568\_Pigtail-N-Buchse--Female--auf-MMCX.html] '''Hinweis!'''<br> Pigtails von ebay Anbietern aus Fernost sollten aufgrund der meist minderwertigen Qualität nicht verwendet werden, zumal preislich zu den lokalen Anbietern kein großer Unterschied besteht. ==LAN Kabel== [[Datei:SFTP.gif|thumb|SFTP Kabel]] Im Prinzip kann zur LAN Verbindung jedes netzwerktaugliche Kabel verwendet werden.<br> Test haben aber gezeigt, dass speziell Standorte mit VHF bzw. UHF Sprachumsetzern besondere Anforderungen an die Verkabelung, genauer an das Schirmmaß stellen.<br> Um Störungen bei den Umsetzern zu vermeiden empfiehlt es sich min. CAT 5e, besser CAT 6 Netzwerkkabel mit der Kennzeichnung SFTP, SSTP oder PIMF zu verweden. UTP Kabel sollten generell vermieden werden.<br> [http://de.wikipedia.org/wiki/Twisted-Pair-Kabel#S.2FFTP.2C\_F.2FFTP\_oder\_SF.2FFTP\_.28Screened\_Foiled\_Twisted\_Pair.29 Twistet pair Kabel auf Wikipedia] ==LowPower PC== Weiters können LowpowerPCs zum Einsatz kommen [http://shop.meconet.de/1. 3.1.1-Mainboard\_ALIX.1C,\_LX800,\_256MB,\_1\_LAN,\_1\_mPCI-emPCI-est.flextor.make(detail)-detail,flextor<br>.

## **BlueSpice4**

3.1.1-Mainboard\_ALIX.1C,\_LX800,\_256MB,\_1\_LAN,\_1\_mPCI,\_1\_PCI-ext.flextor.make(detail,flextor)-de.html? &class=flextor&\_edit=1358]<br> Bspw. auch das mit 12V direkt versorgbare [http://www.intel.com/products /desktop/motherboards/D945GSEJT/D945GSEJT-overview.htm Intel® Desktop Board D945GSEJT] oder andere ITX Boards der [http://www.intel.com/cd/products/services/emea/deu/motherboards/desktop/322818. htm Essential Serie] oder [http://www.intel.com/cd/products/services/emea/deu/motherboards/desktop/454125. htm Innovation Serie] ==Software Einstellungen== Die Grundeinstellungen der Software ist zu finden unter [[Linkstart - Konfiguration vor dem Aufbau]] ==Bezugsquellen== \* [http://shop.varia-store.com Varia-Store] (Hardware von Mikrotik und Ubiquiti, sowie Antennen, miniPCI Karten, u.v.m.) '''TIP:''' Auf Nachfrage spezielle AFU Konditionen \* [http://www.triotronik.com Triotronik] (Mikrotik, Ubiquiti, Antennen, etc.) \* [http://shop. meconet.de meconet] (Hardware von Mikrotik und Ubiquiti, sowie Antennen, miniPCI Karten, u.v.m.) \* [http://shop.interline.pl Interline] (Antennen) \* [http://www.axuse.com AXUSE] (Vielzahl an verschiedenen Antennen)

Die folgende Vorlage wird auf dieser Seite verwendet:

[Vorlage:Box Note](https://wiki.oevsv.at/wiki/Vorlage:Box_Note) [\(Quelltext anzeigen\)](https://wiki.oevsv.at/w/index.php?title=Vorlage:Box_Note&action=edit) (schreibgeschützt)

Zurück zur Seite [Hauptseite.](#page-2-0)